## **UNIVERSITY OF CALIFORNIA, SANTA CRUZ BOARD OF STUDIES IN COMPUTER ENGINEERING**

**CMPE-242: APPLIED FEEDBACK CONTROL**

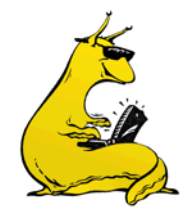

HOMEWORK #1 DUE 15-JAN-2013

1. *Equations of Motion*: Consider the very simple mechanical system below:

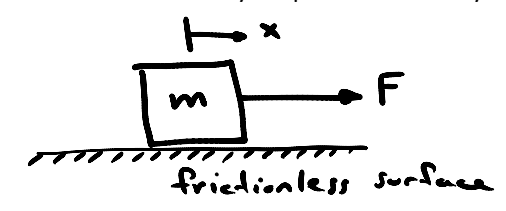

- a. Write down the equations of motion (E.O.M.).
- b. Integrate the equations of motion to find the response to a step input  $(F(t) = 1(t))$ .
- c. Integrate the equations of motion to find the response to an impules ( $F(t) = \delta(t)$ ).
- d. Use the convolution integral to find the response to a step input (meaning: use h(t) from your answer to part (c), and  $F(t) = 1(t)$ ).
- 2. *Block diagram reduction*: Write down the transfer function [Y(s)/U(s)] of the block diagram below:

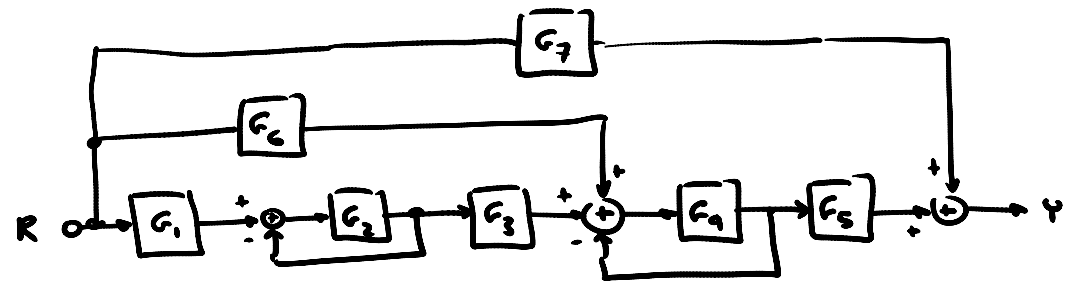

- 3. *Laplace transform*: Solve the following constant coefficient ordinary differential equations using Laplace Transforms and partial fraction expansion:
	- a.  $\ddot{y}(t) 2\dot{y}(t) + 4y(t) = 0$  where  $y(0) = 1$  and  $\dot{y}(0) = 2$
	- b.  $\ddot{y}(t) + 3y(t) = \sin t$  where  $y(0) = 1$  and  $\dot{y}(0) = 2$
	- c.  $\ddot{y}(t) + 2\dot{y}(t) = e^t$  where  $y(0) = 1$  and  $\dot{y}(0) = 2$

4. *Transfer Functions*: Given the following mass-spring system, derive the transfer function from the position of both of the masses to the forcing function:  $[X_2(s)/F(s)$  and  $X_1(s)/F(s)]$ :

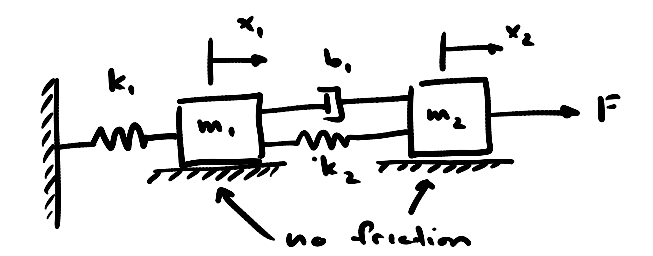

5. *Transfer Functions*: Given the following simple electrical system, derive the transfer function from the input voltage to the output voltage  $[V_2(s)/V_1(s)]$ :

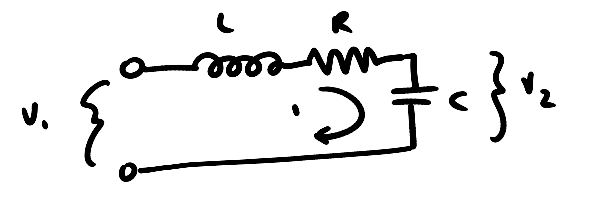

6. *Dynamic Response*: Given the following third order system:

$$
H(s) = \frac{\alpha \omega_n^2}{(s + \alpha)(s^2 + 2\zeta \omega_n s + \omega_n^2)}
$$

a. Show that the response to a unit step  $(U(t)=1(t))$  is:

$$
y(t) = 1 + Ae^{-\alpha t} + Be^{-\sigma t} \sin(\omega_d t - \varphi)
$$

where:

$$
A = \frac{-\omega_n^2}{(\omega_n^2 - 2\zeta\omega_n\alpha + \alpha^2)}
$$

$$
B = \frac{\alpha}{\sqrt{(\omega_n^2 - 2\zeta\omega_n\alpha + \alpha^2)(1 - \zeta^2)}}
$$

$$
\varphi = \tan^{-1}\frac{\sqrt{1 - \zeta^2}}{-\zeta} + \tan^{-1}\frac{\omega_n\sqrt{1 - \zeta^2}}{\alpha - \zeta\omega_n}
$$

- b. Which term dominates as  $\alpha$  gets large?
- c. Which term dominates as  $\alpha$  gets small?
- d. Approximate A and B for small values of  $\alpha$ .
- e. Assume that  $\omega_n = 1$  and  $\zeta = 0.707$ , plot the step response for several values of  $\alpha$ . Use MATLAB's *step* command (could you use *impulse*? How?) Comment on where the extra pole becomes unimportant.